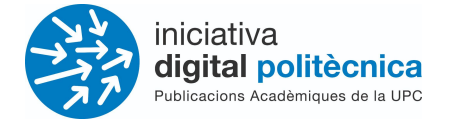

# **Revistes UPC - OJS 3.3**

### Guia d'ajut de l'editor/a - Acceptació de tramesa i assignació revisors/es

## [revistes.upc.edu](http://revistes.upc.edu)

**Servei de Biblioteques, Publicacions i Arxius / Iniciativa Digital Politècnica SBPA/IDP**

> Universitat Politècnica de Catalunya Barcelona, Octubre 2021

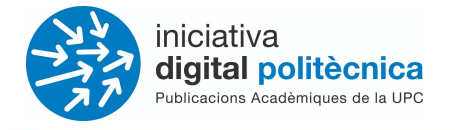

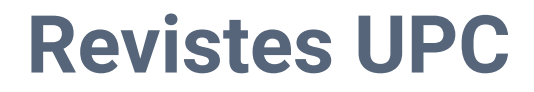

#### **Consulta dades nova tramesa**

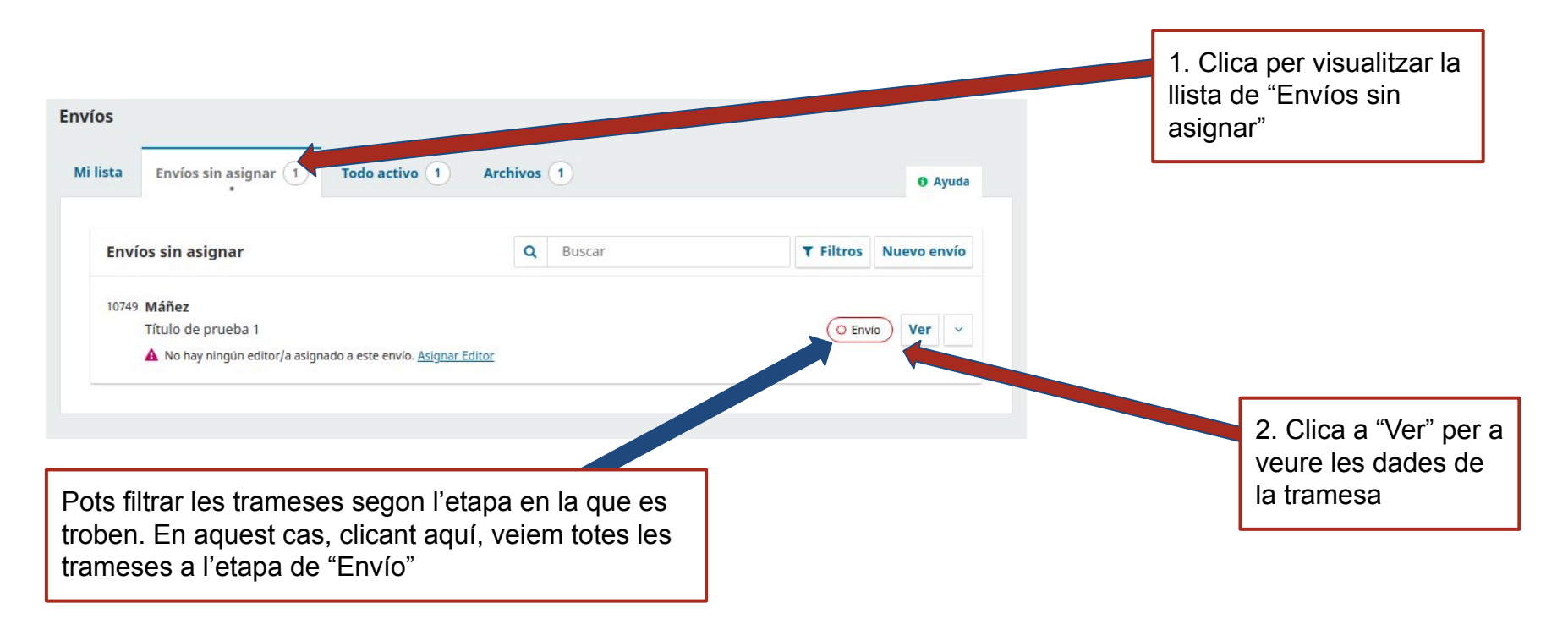

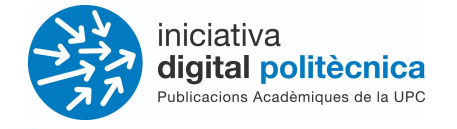

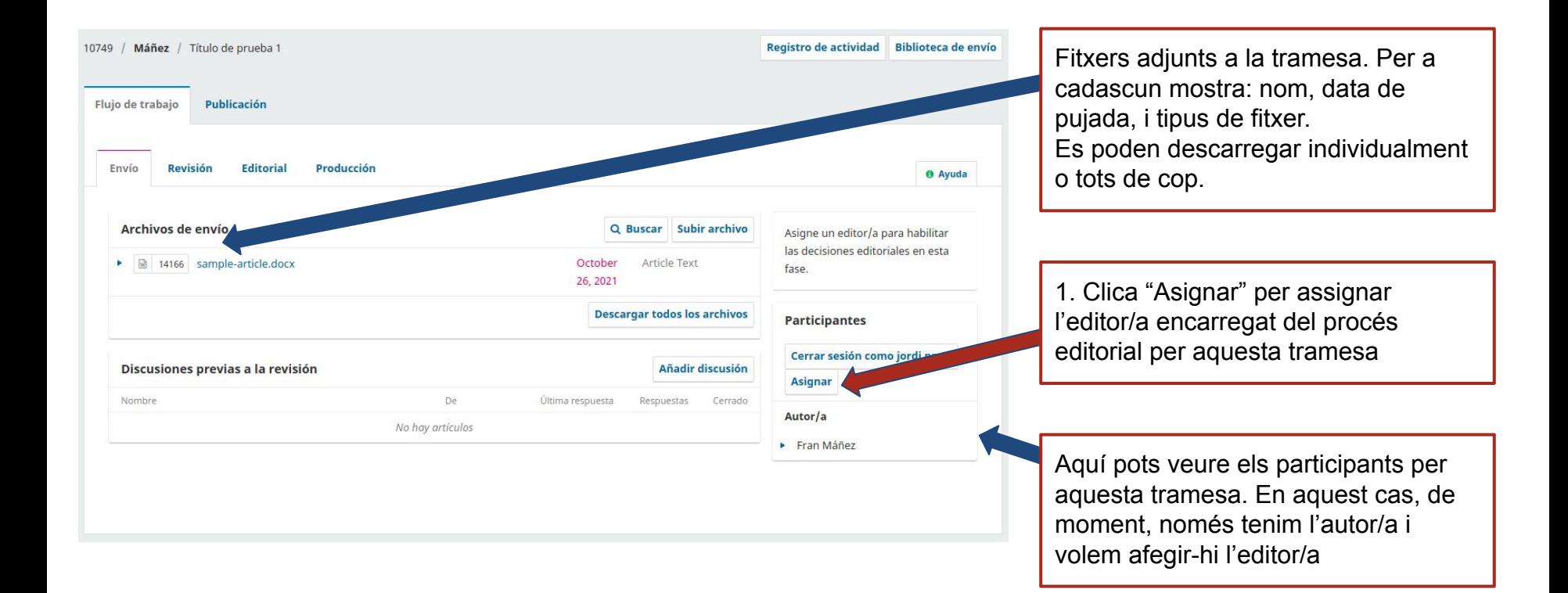

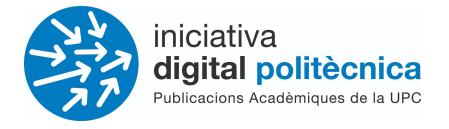

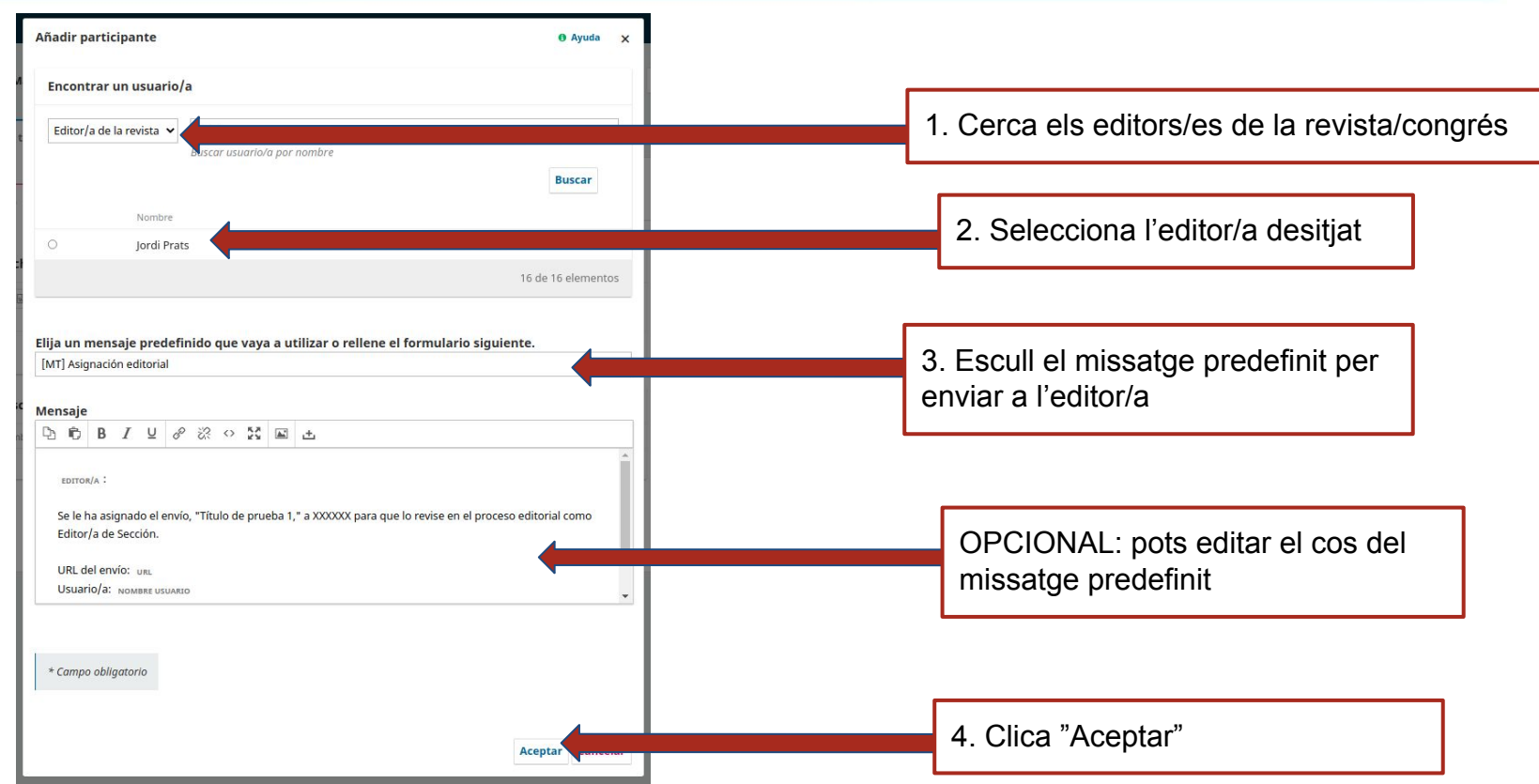

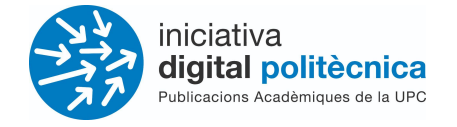

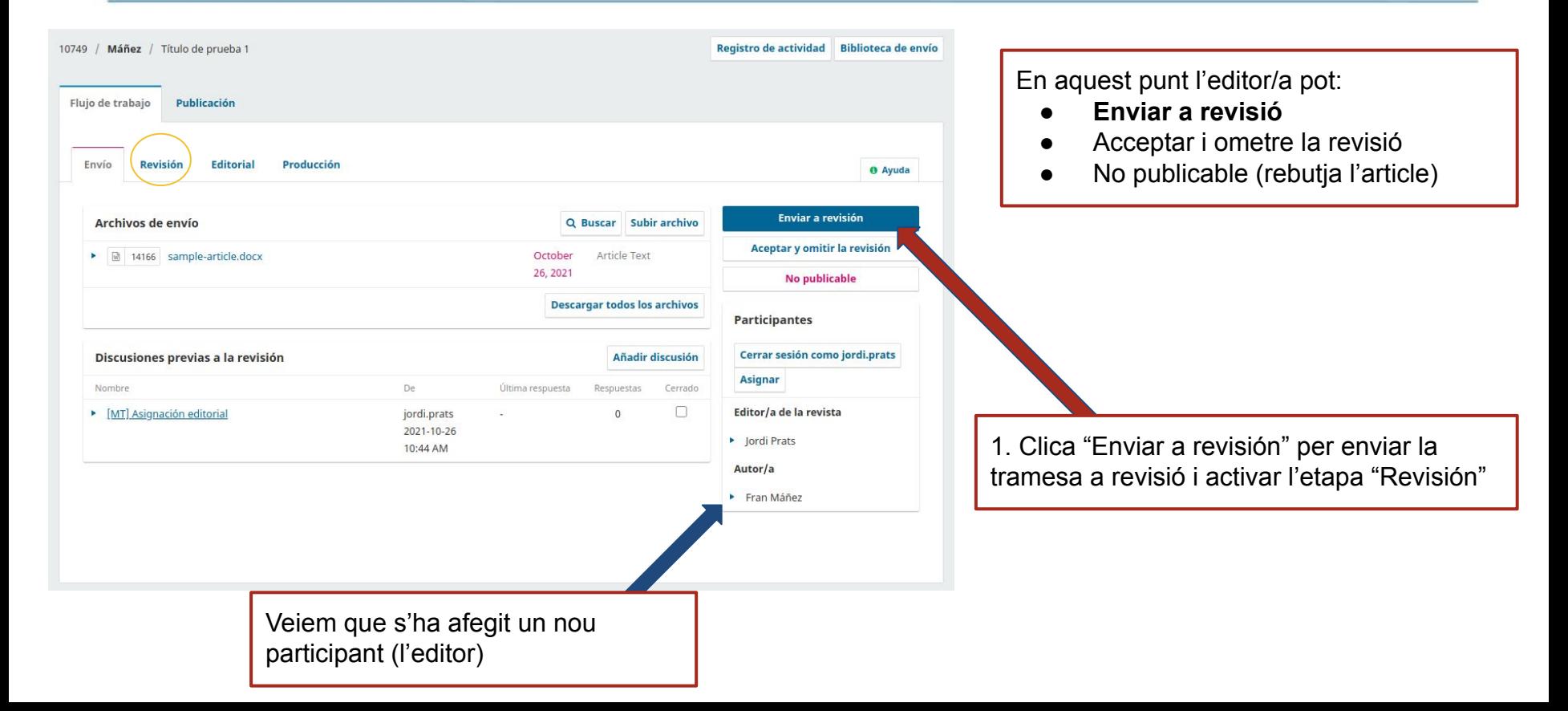

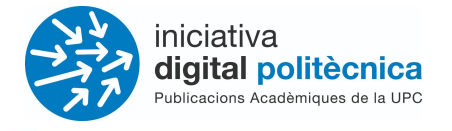

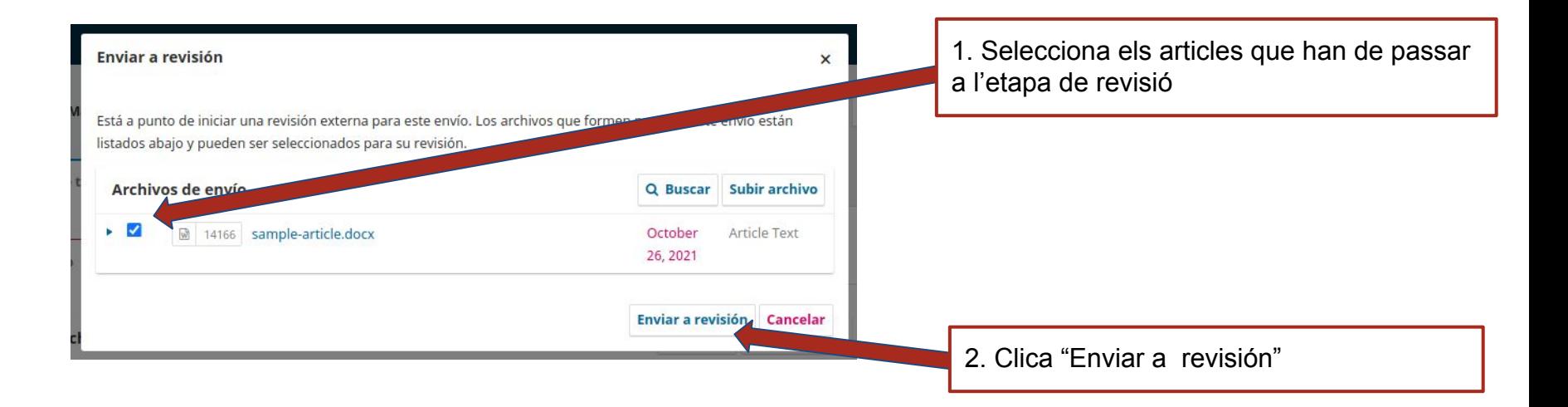

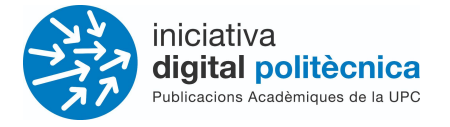

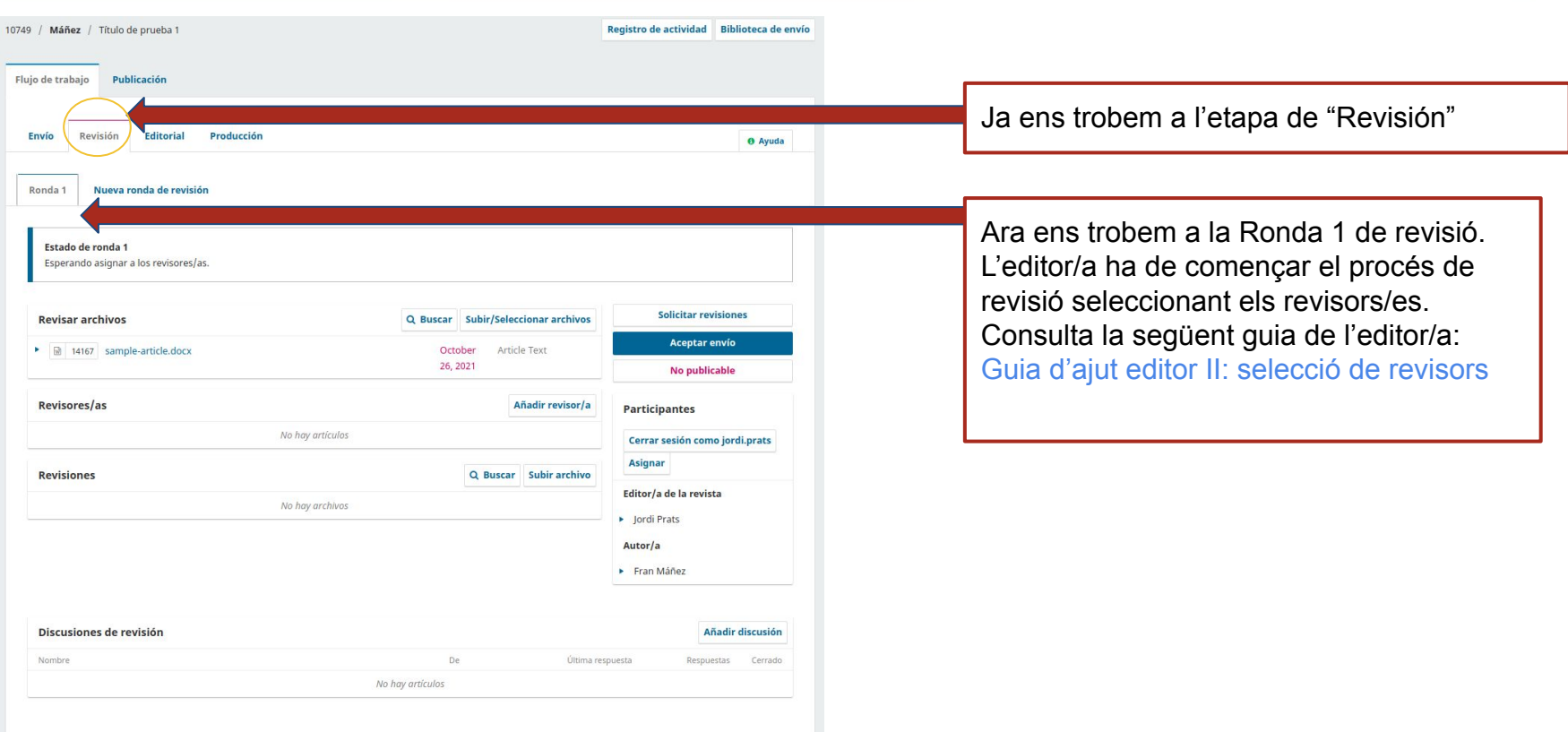